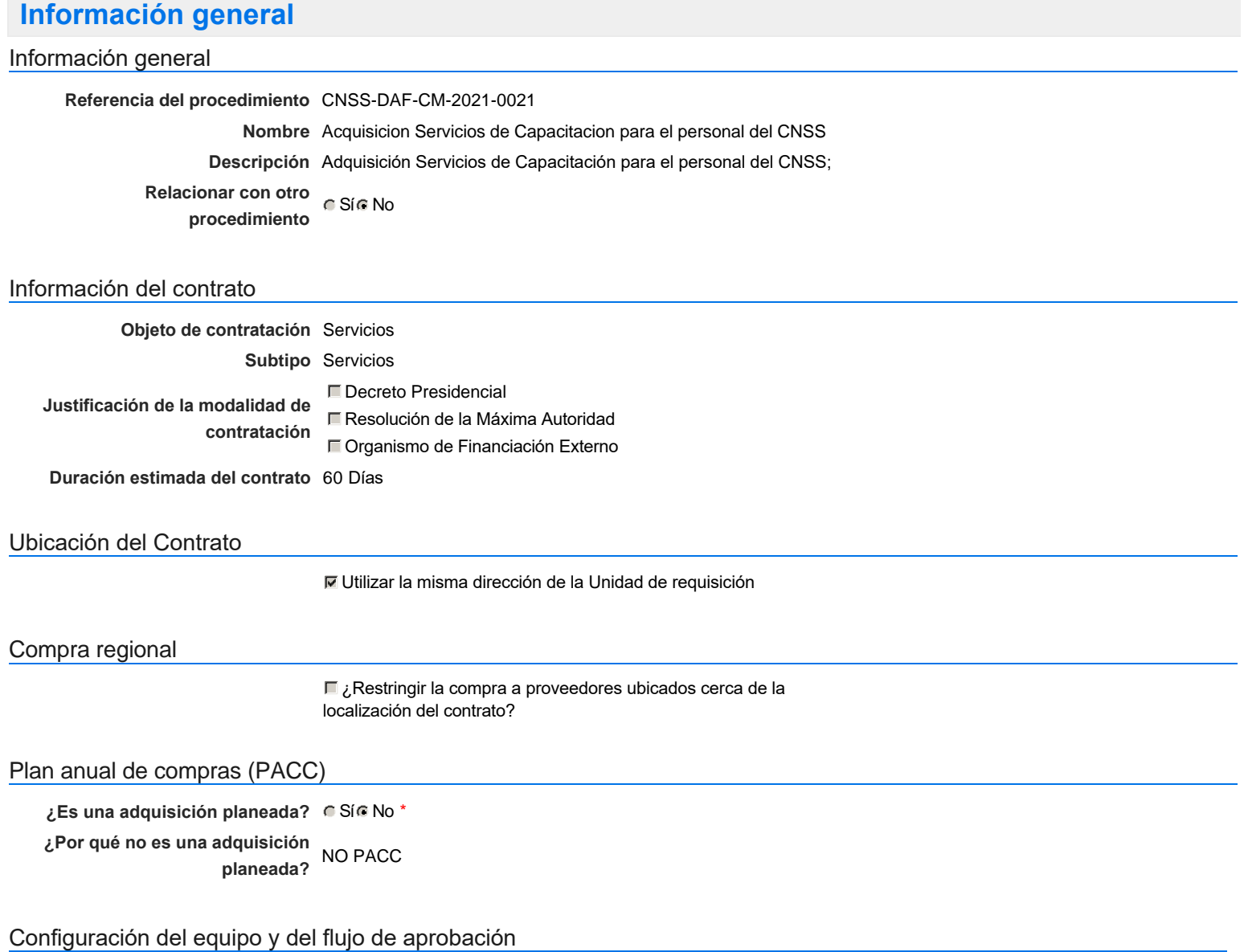

*Configuración de Equipos y Flujos de Aprobación*

**Seleccione el equipo** CM / 5/7/2021 14:55 (UTC -4 horas)((UTC-04:00) Georgetown, La Paz, Manaus, San Juan)

### **Flujo de aprobación**

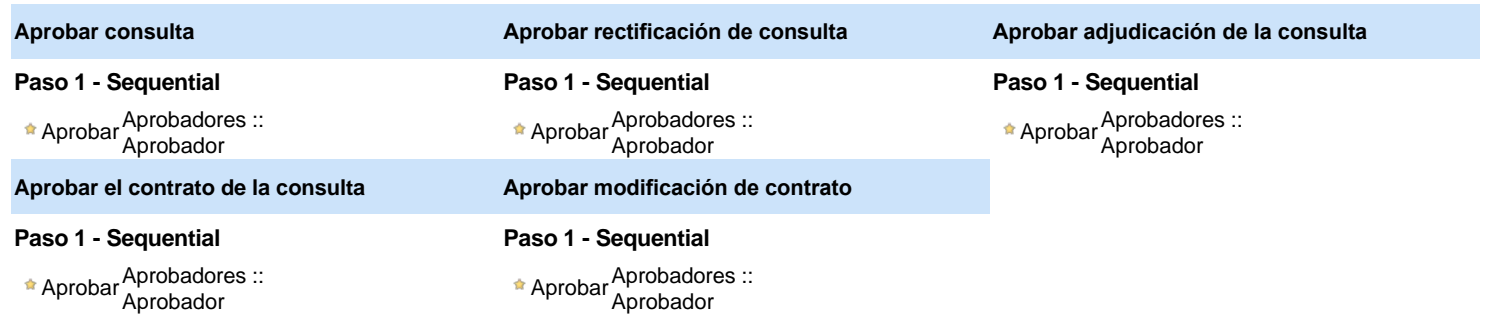

### Documentos internos

## No se han encontrado.

## Configuración de la próxima fase

#### **¿El procedimiento tiene fase de** Si No **borrador?**

Un procedimiento con fase de borrador permite a los proveedores aclarar sus dudas y exponer sus comentarios , sin la opción habilitada para presentar ofertas durante esta fase

# **Configuraciones del procedimiento**

**INFORMACIÓN**

**Id único** DO1.REQ.1082830

## Cronograma

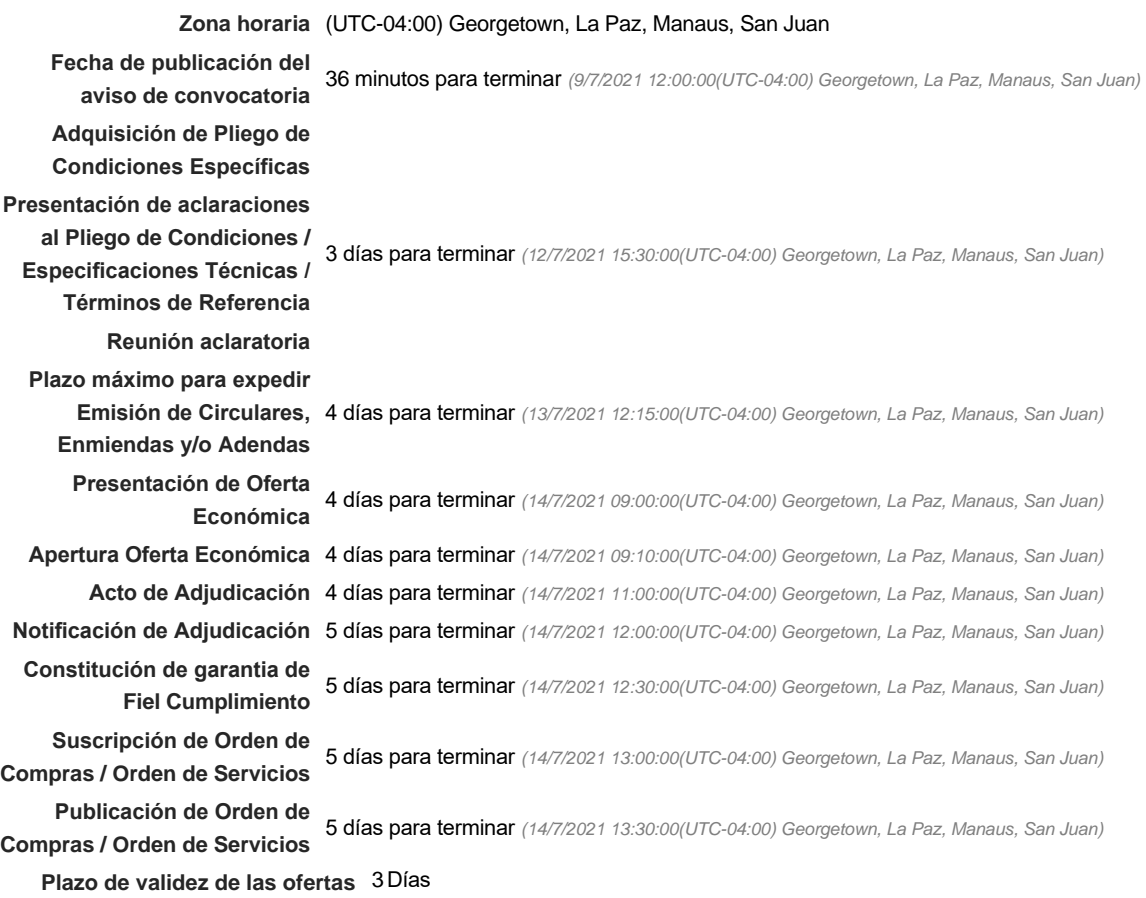

### Mipymes

Limitar este proceso a Mipymes C Sí C No \*

### Pago de Anticipos

**¿Pago de anticipos?** Sí No \*

**Solicitud de garantías?** C Sí C No \*

### Visita al lugar de ejecución

**Permitir las visitas al lugar de las** obras? Canada Sí Canada No

### Lotes

Configuraciones avanzadas

**¿Editar configuraciones** avanzadas? **C**Sí No

# **Artículos y Preguntas**

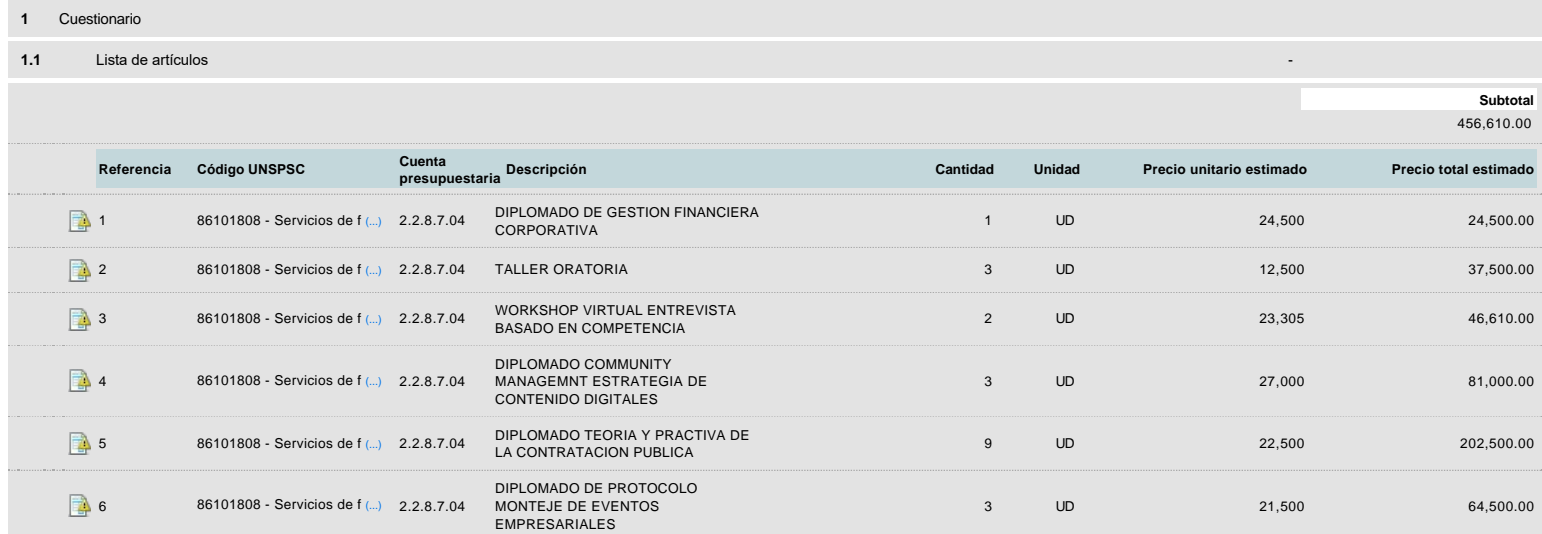

## **Evaluación**

Modelo de evaluación

**Definir un modelo de evaluación para este procedimiento**  $C$  Sí  $C$  No

# **Documentos del procedimiento**

**Comentario** 

Este comentario es visible para todos los Proveedores.

### Documentos

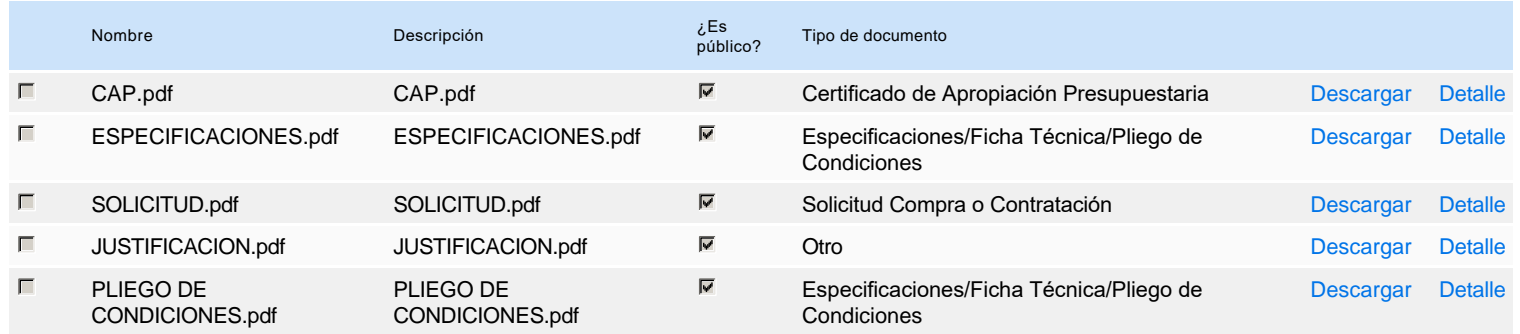

# **Documentos habilitantes**

La siguiente es una lista de los documentos que puede solicitar a los Proveedores para la acreditación de los requisitos habilitantes. Para solicitar un documento marque el cuadro que aparece a la derecha.

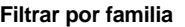

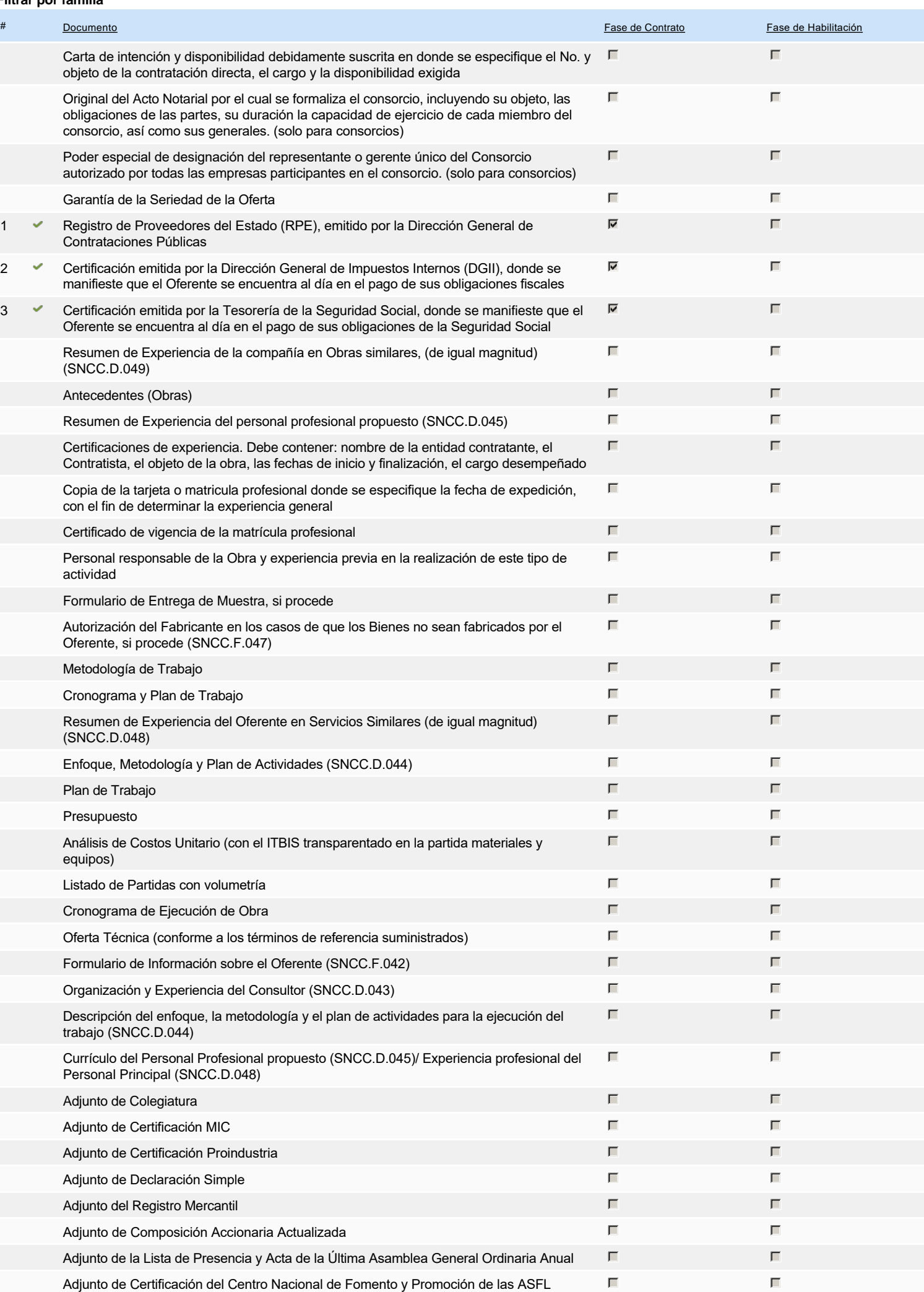

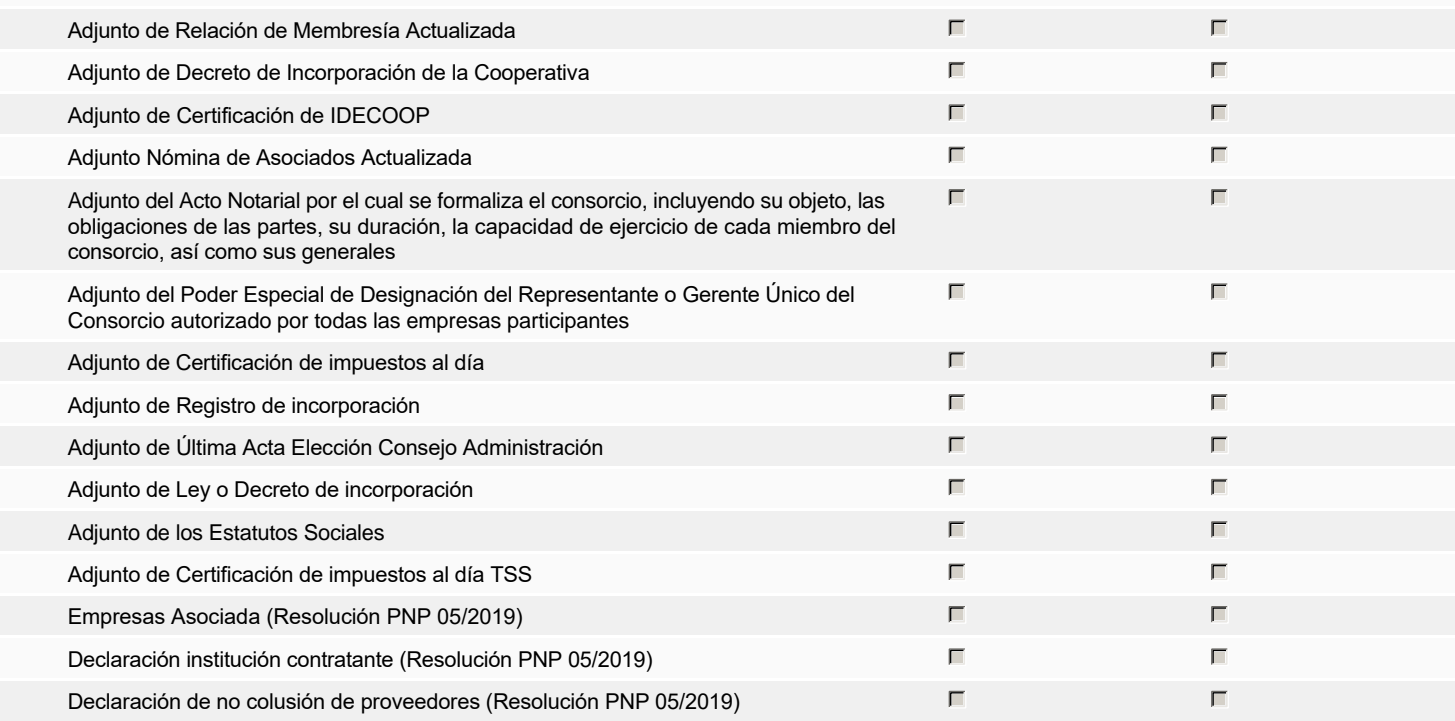

### **Otros documentos requeridos para la presentación de la oferta Solution de la presentación de la oferta Sí No**

# **Invitación**

## Invitación manual de proveedores

*La lista de Proveedores invitados a participar en el proceso es responsabilidad de la Unidad de Compras. Para buscar el Proveedor en el DirectorioDGCP debe conocer el número de documento de este. Si el Proveedor no está registrado en el DGCP, la Unidad de Compras debe contactarlo para solicitarle el registro en el DGCP.*

**Sistema de clasificación UNSPSC:** 86100000 - **Formación profesional**

REPÚBLICA DOMINICANA

#### **Proveedores invitados:**

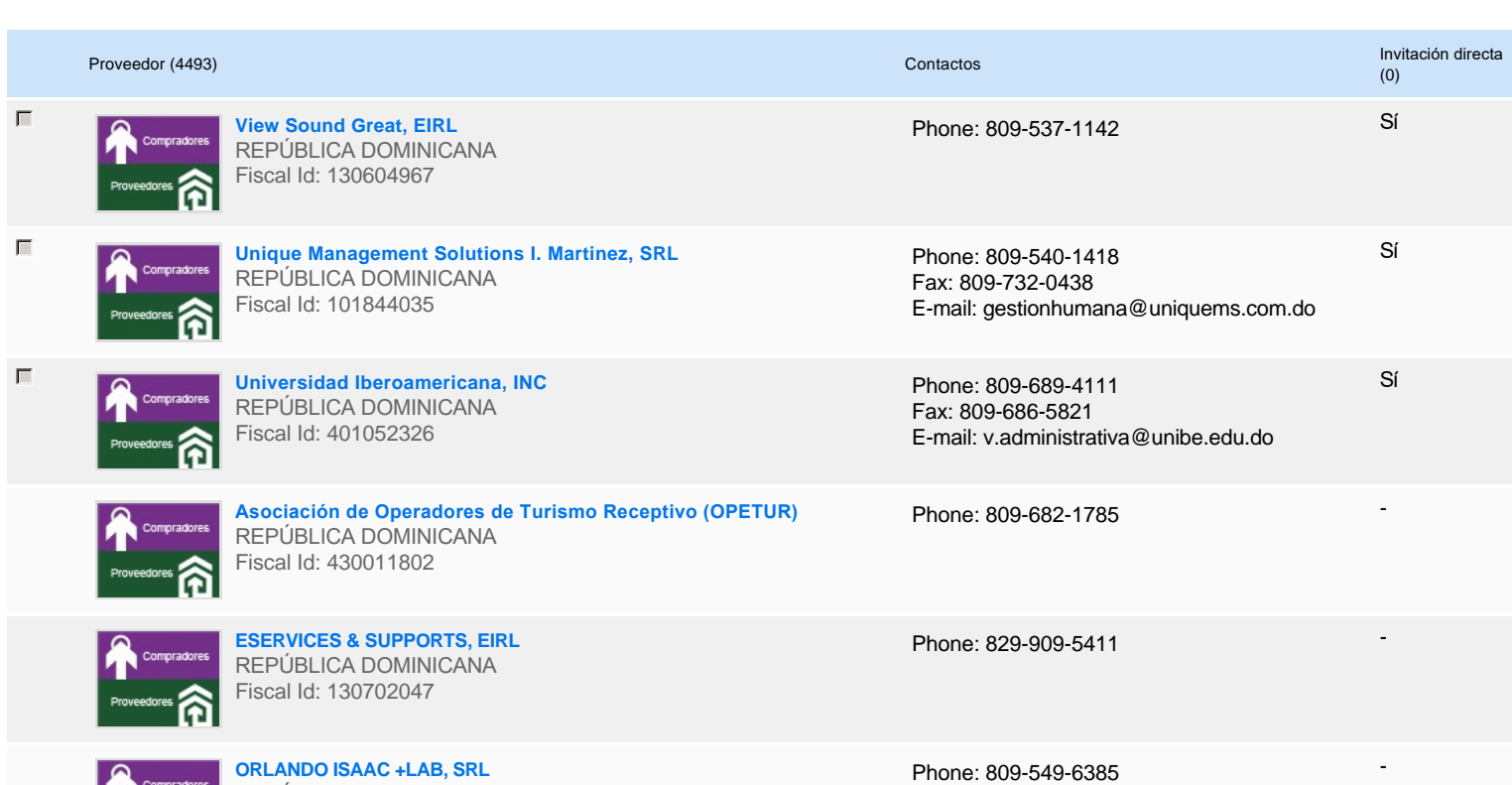

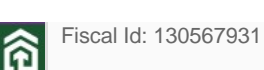

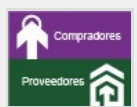

**UNIVERSIDAD NACIONAL PEDRO HENRIQUEZ UREÑA, INC** REPÚBLICA DOMINICANA Fiscal Id: 401012456

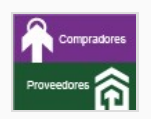

**Casa Paco, SA** REPÚBLICA DOMINICANA Fiscal Id: 101191511

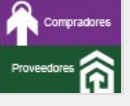

**CENTRO DE FORMACION VENTANA DE LUZ, SRL** REPÚBLICA DOMINICANA Fiscal Id: 131192963

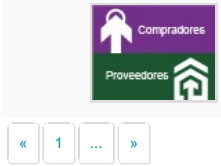

**TENMERGAS, SRL** REPÚBLICA DOMINICANA Fiscal Id: 130061157

Phone: 809-562-6601 Fax: 809-227-1203 E-mail: rectoria@unphu.edu.do

Phone: 809-722-6687 Fax: 809-722-6687 E-mail: gproyectos@casapaco.com.do -

-

-

-

Phone: 809-695-1783

Phone: 809-973-4581

# **Configuración del presupuesto**

### Configuración del Presupuesto

*Configuración del procedimiento*

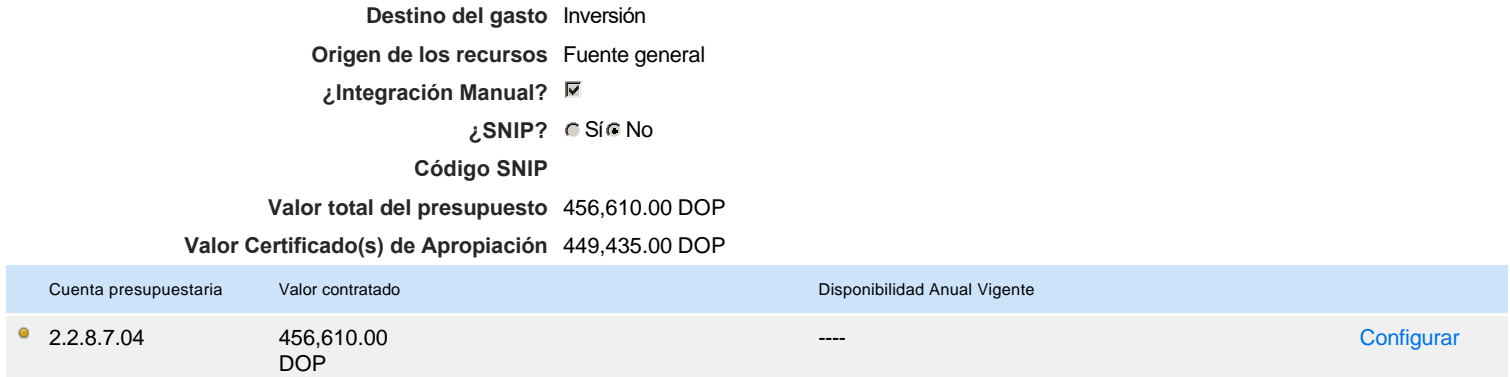

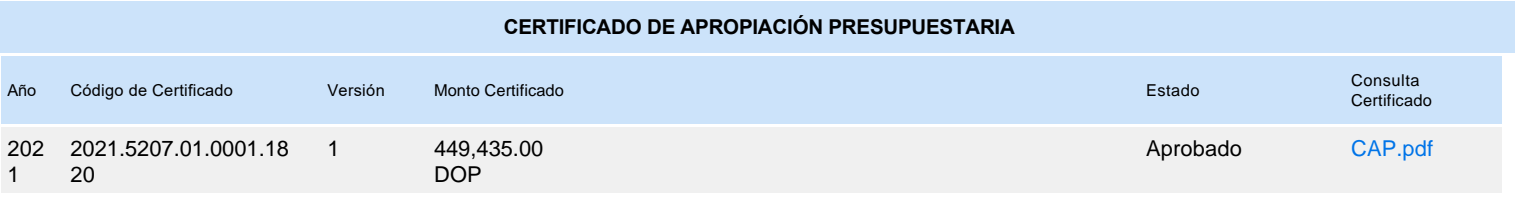